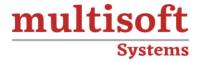

# **Workday BIRT Training**

COURSE CONTENT

# **GET IN TOUCH**

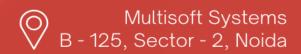

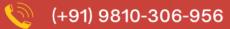

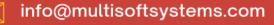

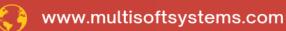

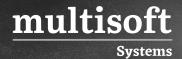

#### **About Multisoft**

Train yourself with the best and develop valuable in-demand skills with Multisoft Systems. A leading certification training provider, Multisoft collaborates with top technologies to bring world-class one-on-one and certification trainings. With the goal to empower professionals and business across the globe, we offer more than 1500 training courses, which are delivered by Multisoft's global subject matter experts. We offer tailored corporate training; project Based Training, comprehensive learning solution with lifetime e-learning access, after training support and globally recognized training certificates.

#### **About Course**

Workday Business Intelligence and Reporting Tools (BIRT) training offered by Multisoft Systems equips professionals with the skills to leverage Workday's advanced reporting capabilities. This course is designed to enhance your proficiency in creating custom reports and data visualizations that support strategic decision-making within HR and finance departments.

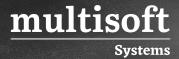

#### Module 1: Workday Report Designer for Workday

- ✓ Description
- ✓ Goal & Objectives
- ✓ Agenda

#### Module 2: Introduction to Workday Report Designer

✓ Overview

#### Module 3: Building a Custom Report

✓ Build Custom Web Service Enabled Report

#### Module 4: Report Designer

#### Module 5: Creating a Report Project

- ✓ Create Report Project and Import Files
- ✓ Create the Data Source, Data Set and Preview the Report

#### Module 6: Formatting the Report & Properties

✓ Format and Preview the Report

#### Module 7: Deploy to Workday

✓ Deploy report layout and Print Report

#### Module 8: Changes to Workday Report Definition

✓ Modify the report and update the Report Design

#### **Module 9: Formatting Letters**

✓ Create a report and a report Design layout for New Hire Letter

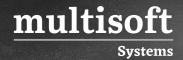

### Module 10: Working with Multiple Data Sets

- ✓ Multidata Sets
- ✓ Create a report and a report Design layout for Outstanding Customer Invoices

## Module 11: Aggregates, Sorting, and Grouping

✓ Create a report and a report Design layout for Customer List

#### Module 12: Delivered Report Designs

✓ Use a Delivered Report Design